## **An Introduction to C++**

**Inheritance** Exceptions A C++ review: from modular to generic programming

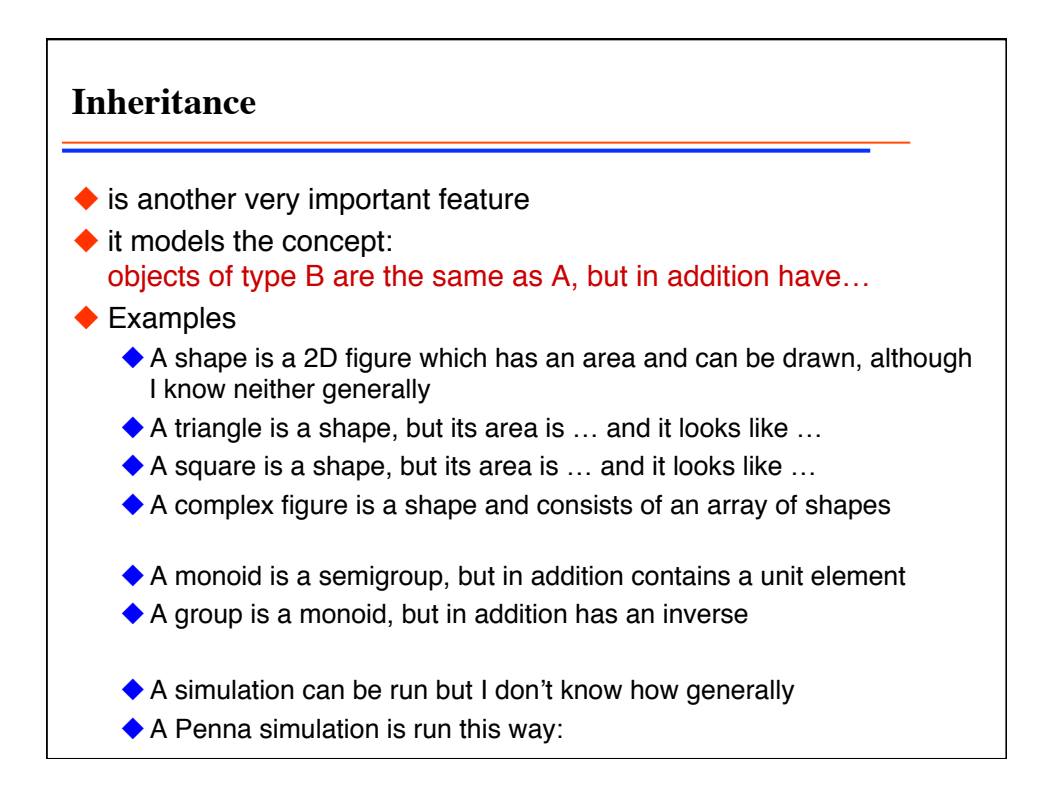

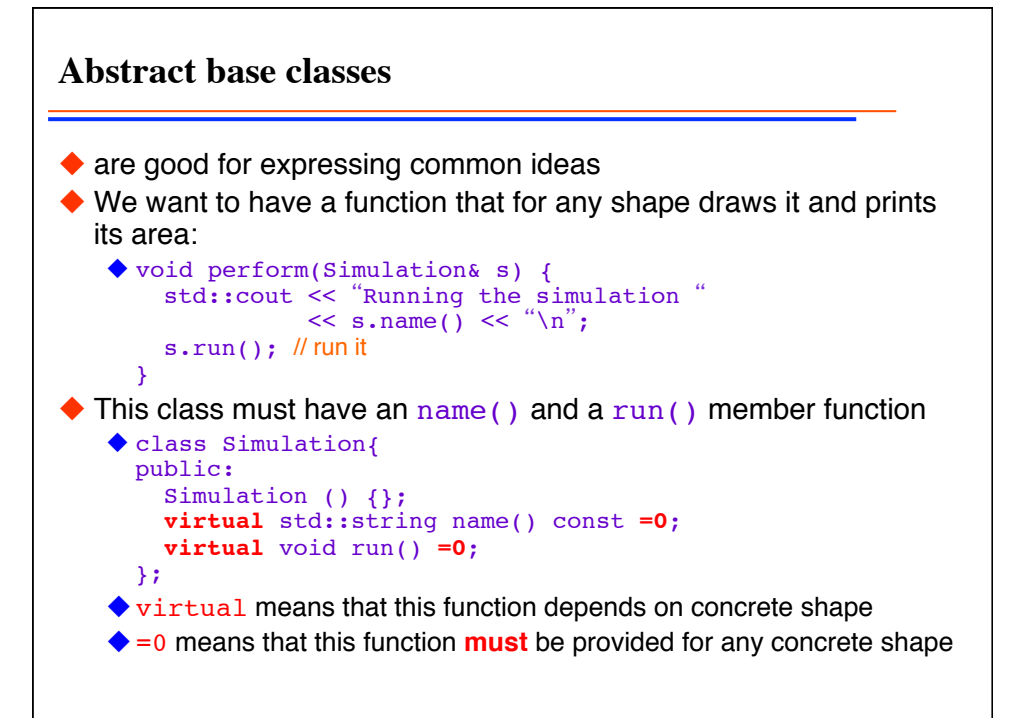

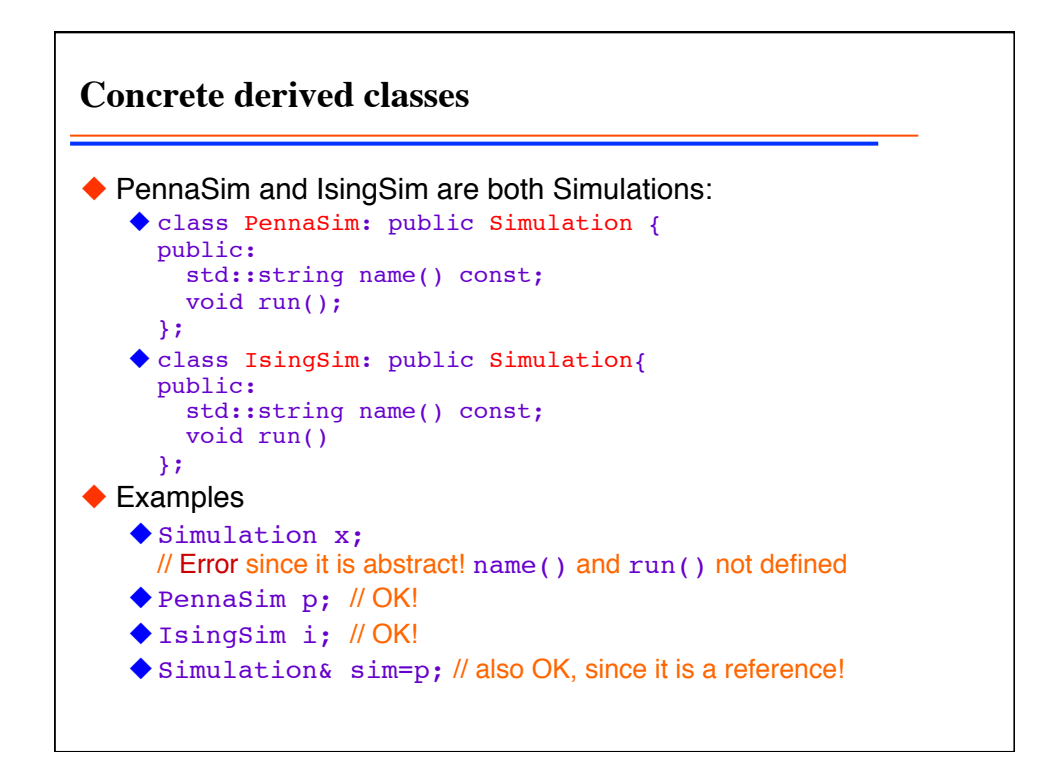

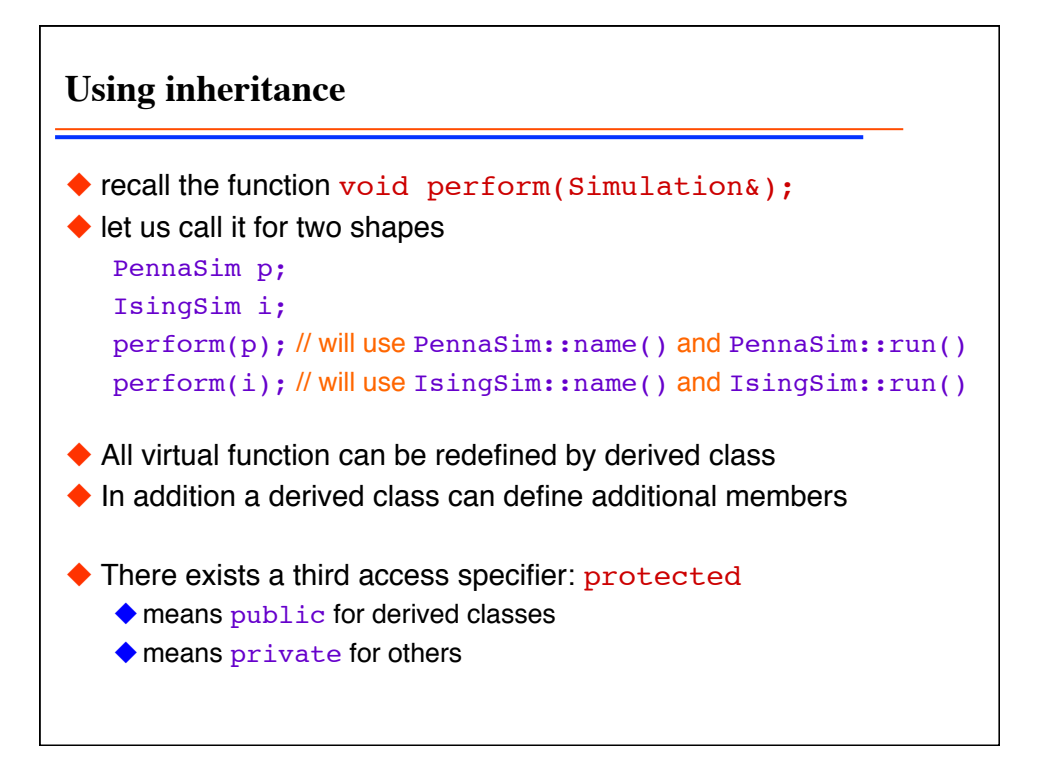

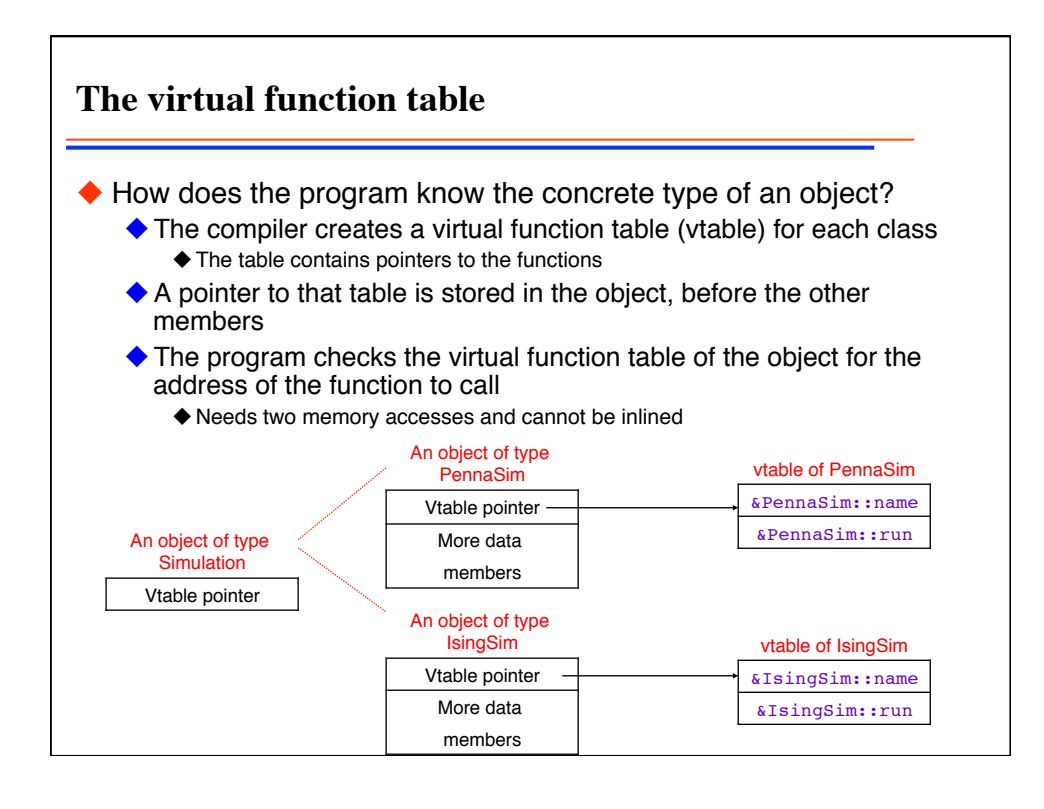

**Using templates instead** ◆ The same could be done with templates: template <class SIMULATION> void perform(SIMULATION& s) { std::cout << name() << "\n"; run(); } class PennaSim{ public: std::string name() const; void run(); }; PennaSim p; show( $t$ ); // instantiates the template for triangle ♦ But type of SIMULATION must be known at compile time!

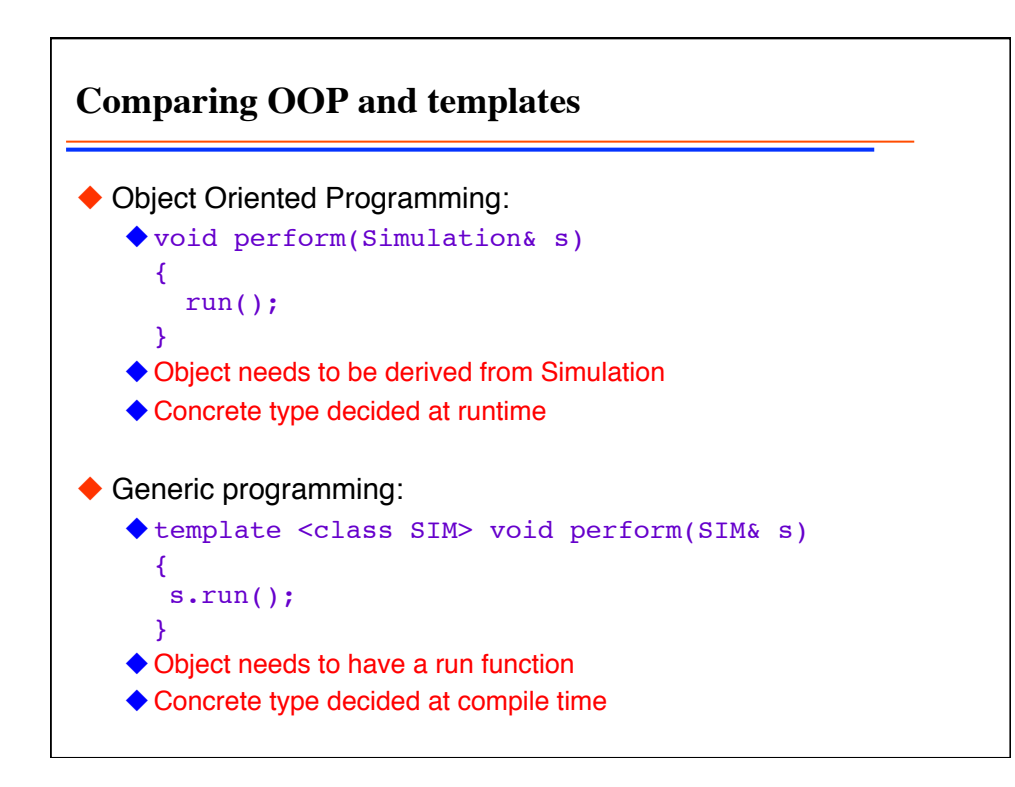

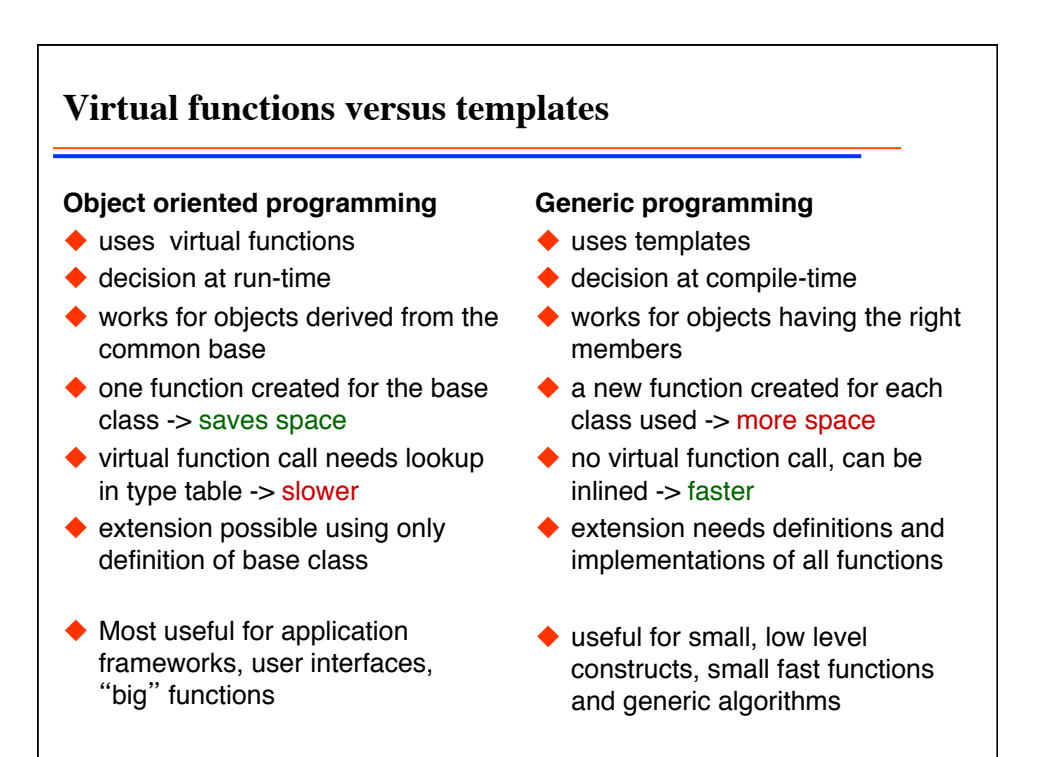

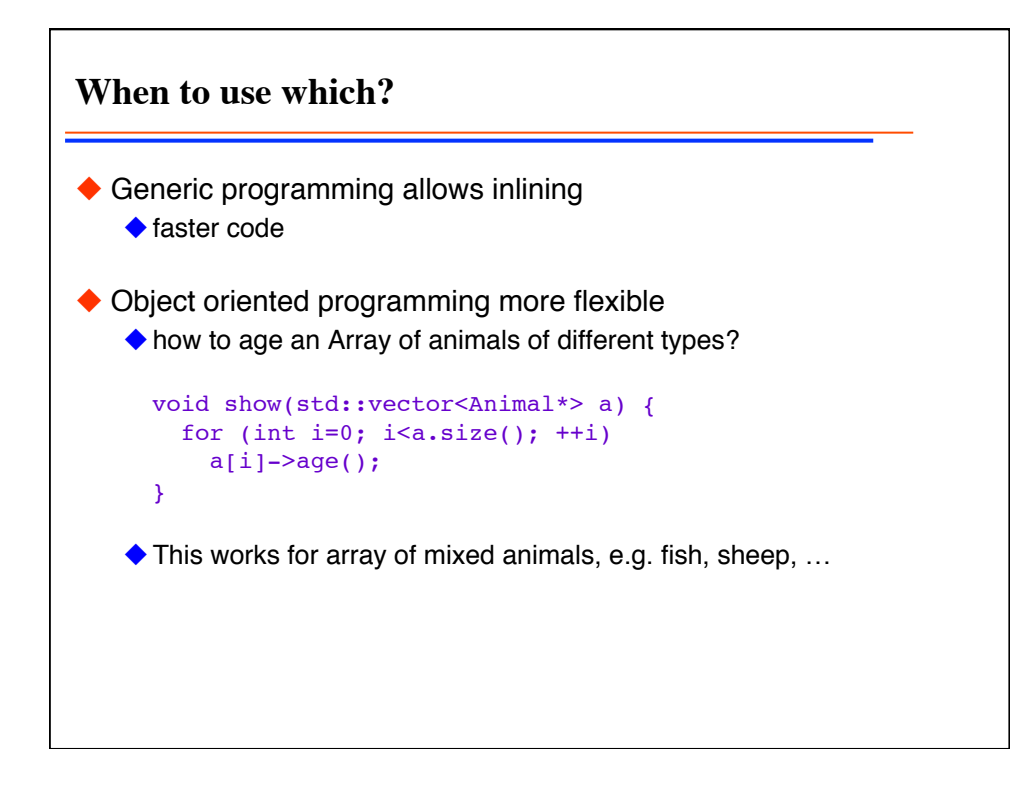

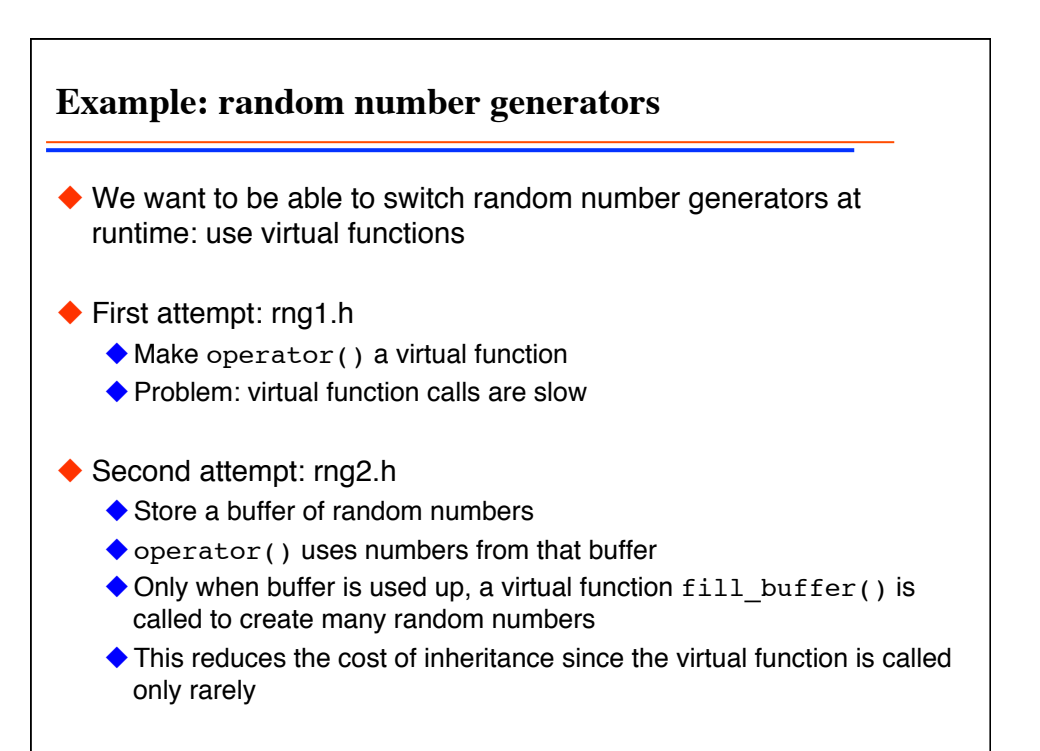

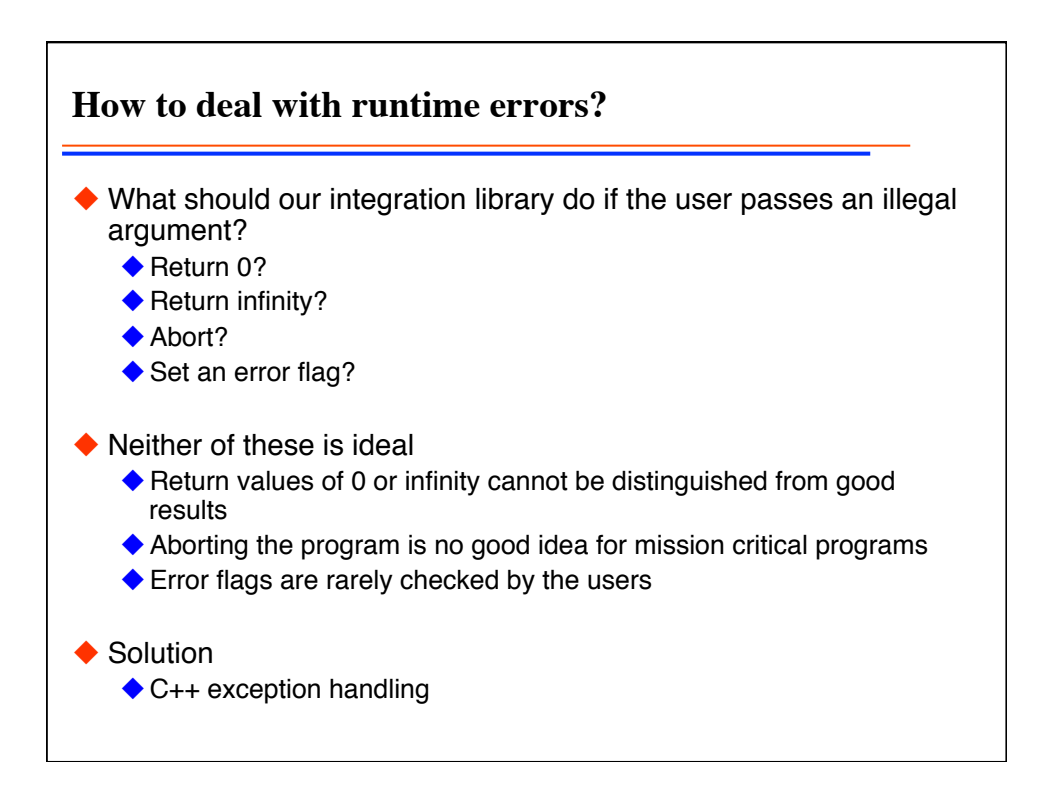

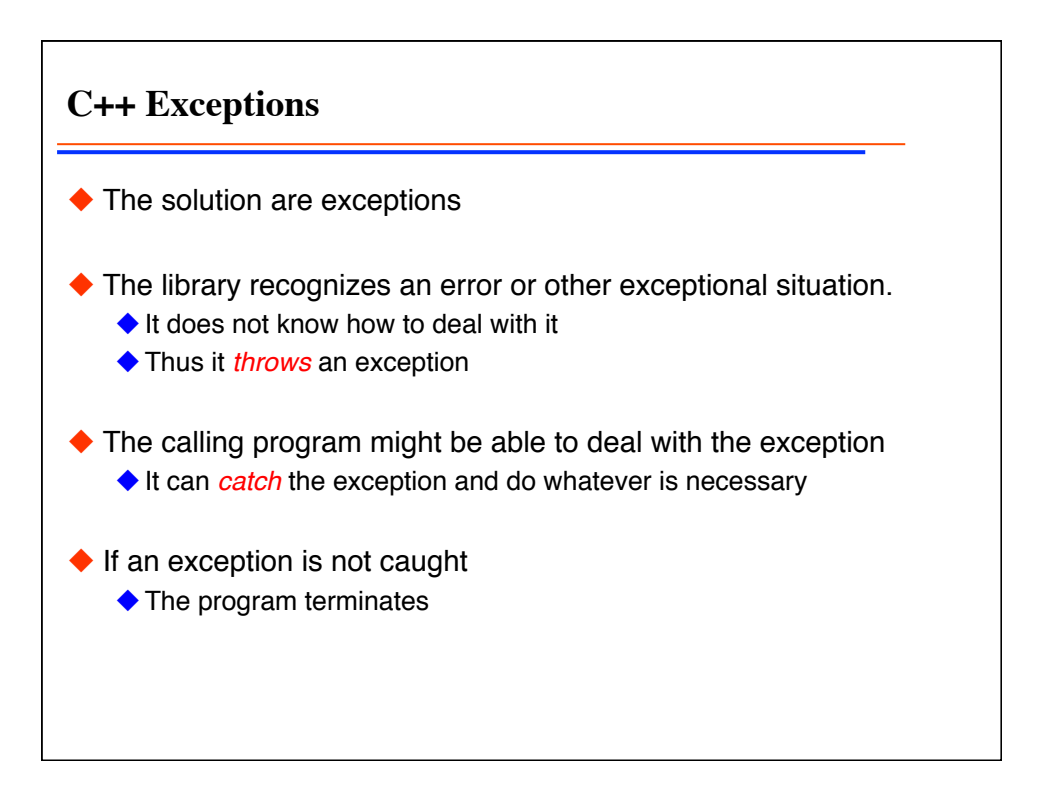

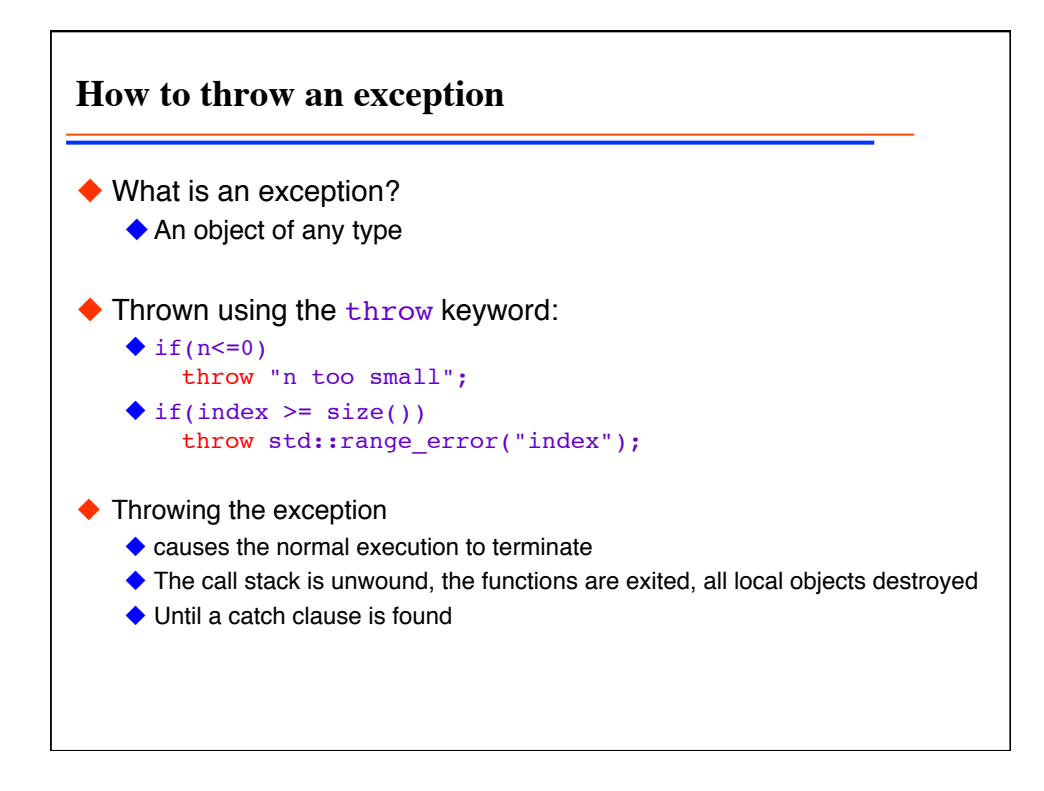

**The standard exception base class** ◆ Is in the header <exception> class exception { public: exception() throw(); exception(const exception&) throw(); exception& operator=(const exception&) throw(); virtual ~exception() throw(); virtual const char\* what() const throw(); };  $\blacklozenge$  The function qualifier  $\text{throw}(\cdot)$  indicates that these functions do not throw any exceptions

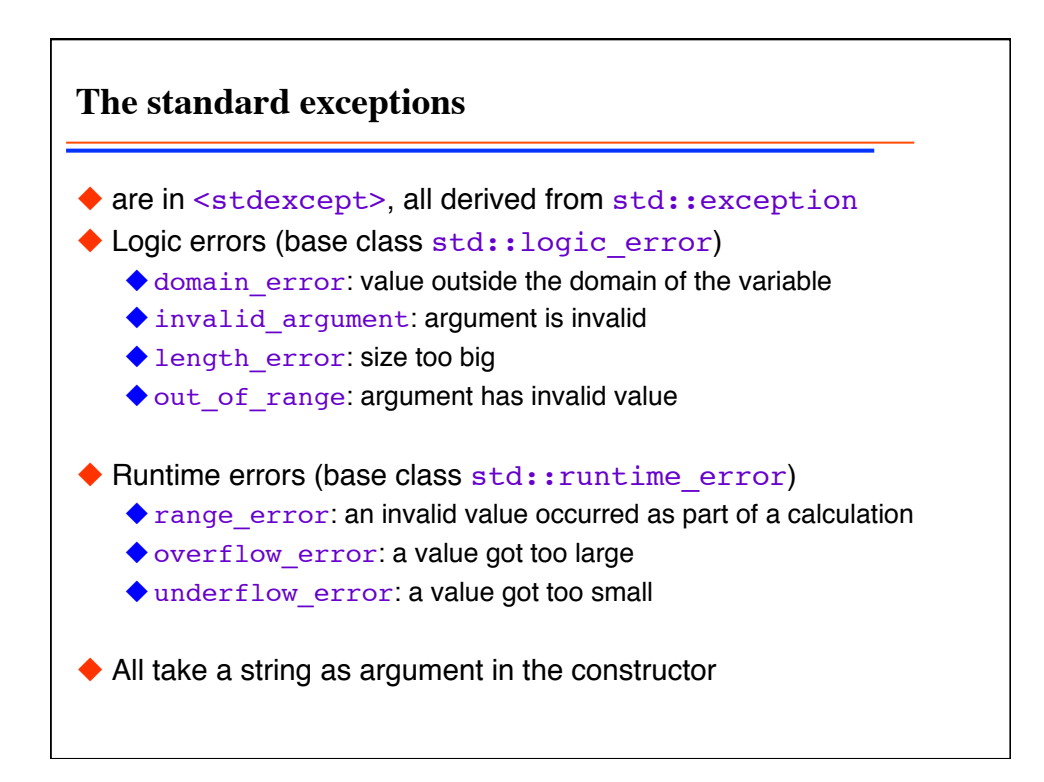

```
Catching exceptions
\blacklozenge Statements that might throw an exception are put into a \text{try} block
\blacklozenge After it catch() clauses can catch some or all exceptions
◆ Example:
   \blacklozenge int main()
      {
         try {
          std::cout << integrate(sin, 0, 10, 1000);
         }
         catch (std::exception& e) {
          std::cerr << "Error: " << e.what() << "\n";
         }
         catch(...) {// catch all other exceptions
          std::cerr << "A fatal error occurred.\n";
         }
      }
```

```
Exceptions example: main.C, simpson.h, simpson.C
\blacklozenge int main() {
     bool done;
     do {
      done = true; try {
          double a,b;
          unsigned int n; 
         std::cin >> a >> b >> n;
         std::cout << simpson(sin,a,b,n);
        }
        catch (std::range_error& e) {
          // also catches derived exceptions
         std::cerr << "Range error: " << e.what() << "\n";
          done=false;
        }
   // all other exceptions go uncaught
      } while (!done);
  }
```
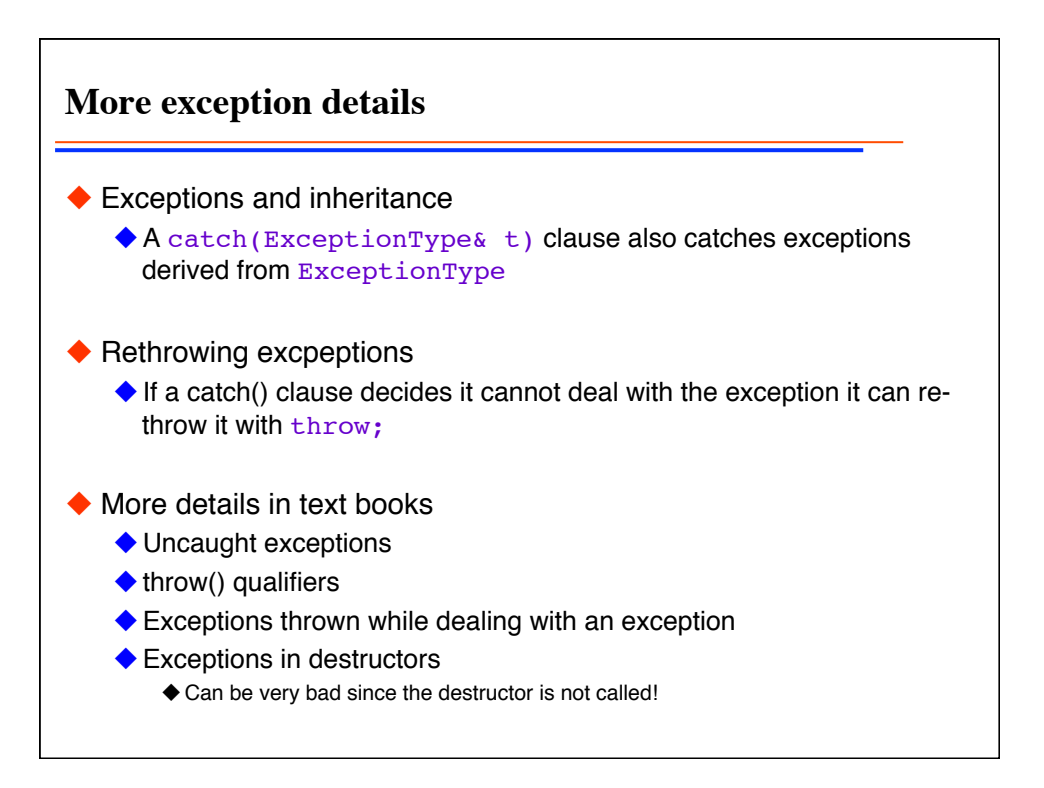

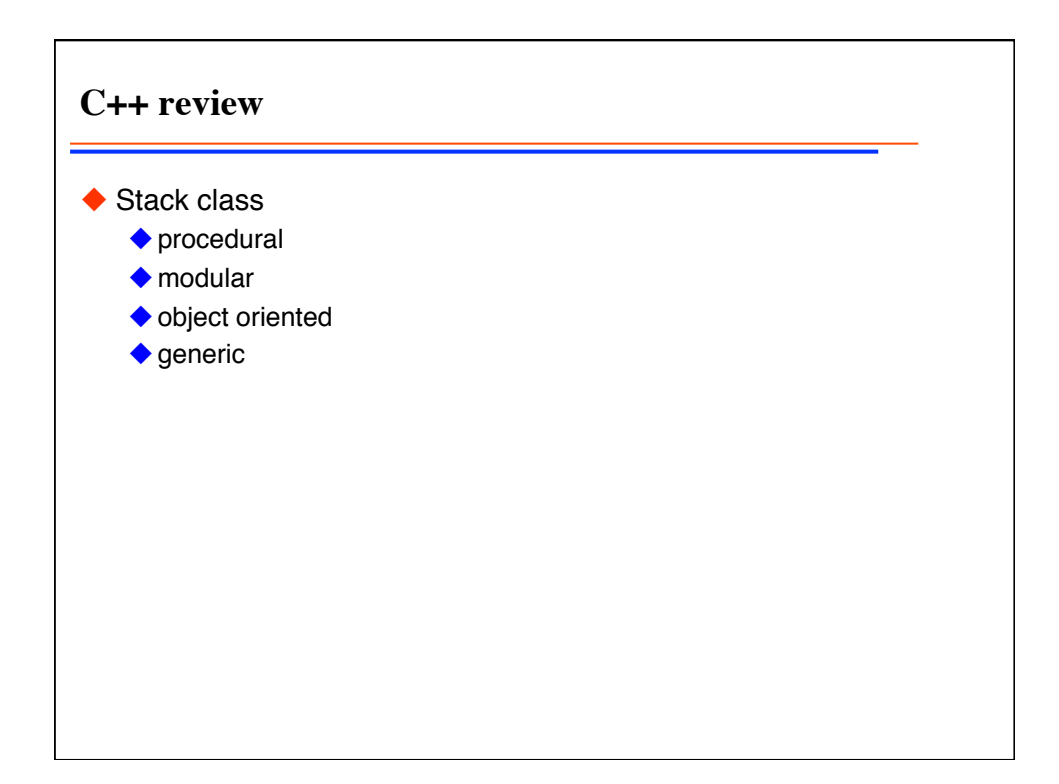

```
Procedural stack implementation: stack1.C
void push(double*& s, double v) 
{
  *s++=v;
}
double pop(double *&s) 
{
  return *--s;
}
                                  int main() {
                                  double stack[1000];
                                  double* p=stack; 
                                  push(p,10.);
                                  std::cout << pop(p) << "\n";
                                  std::cout << pop(p) << "\n";
                                  // error of popping below
                                  // beginning goes undetected!
                                  }
```
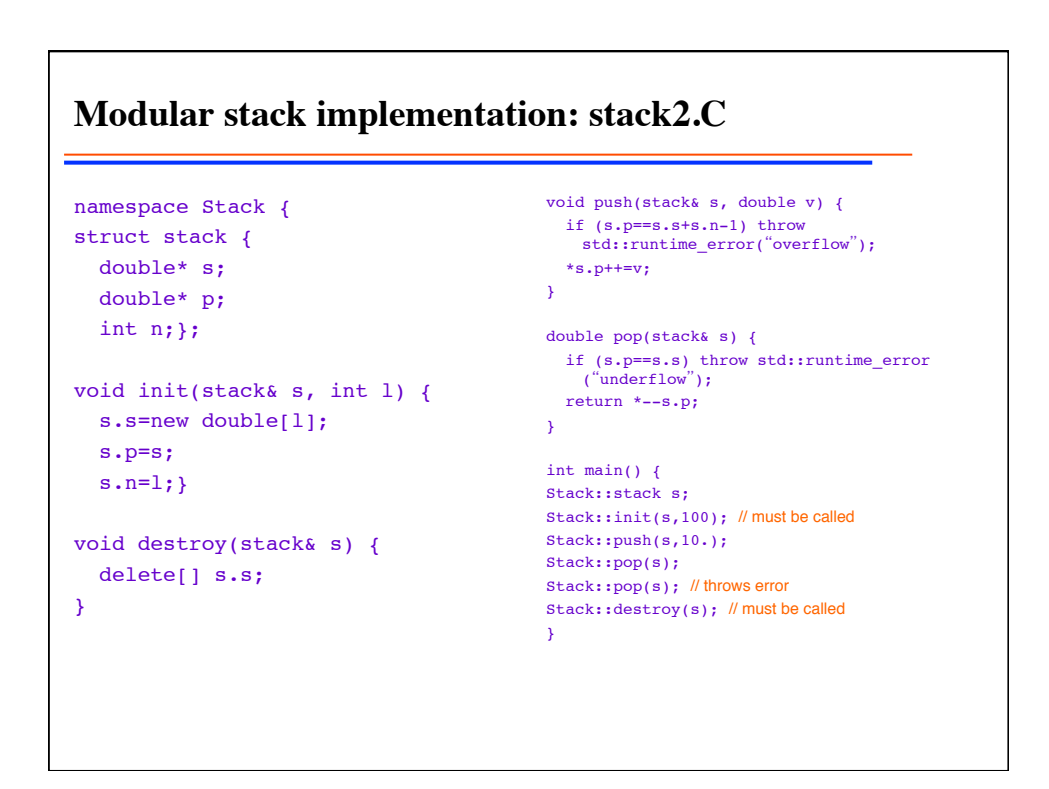

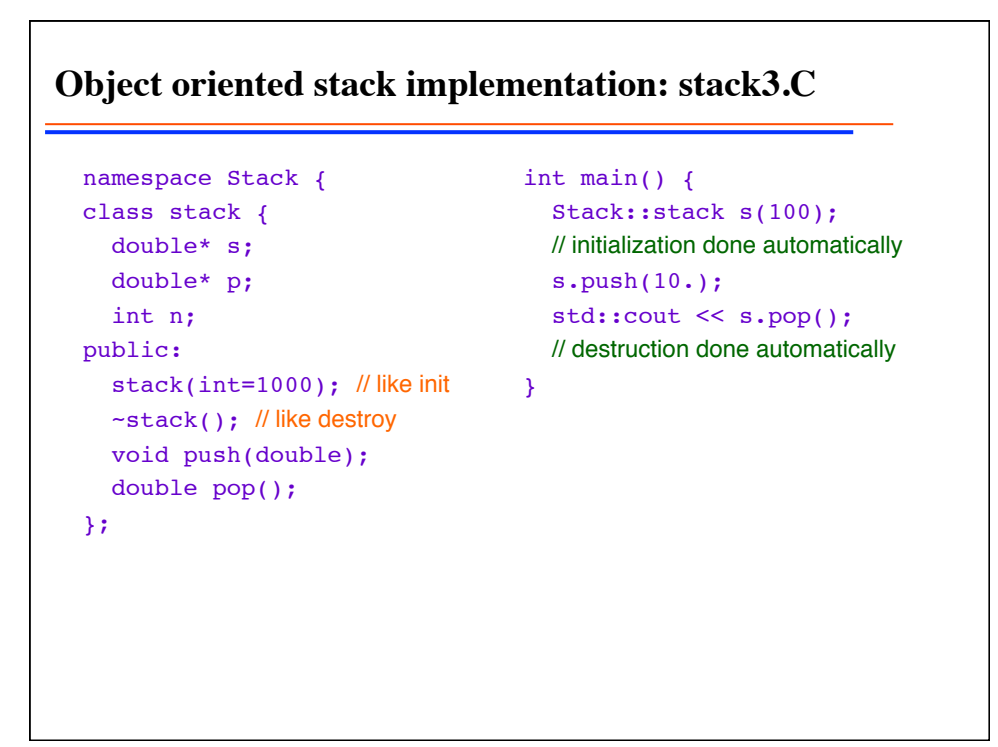

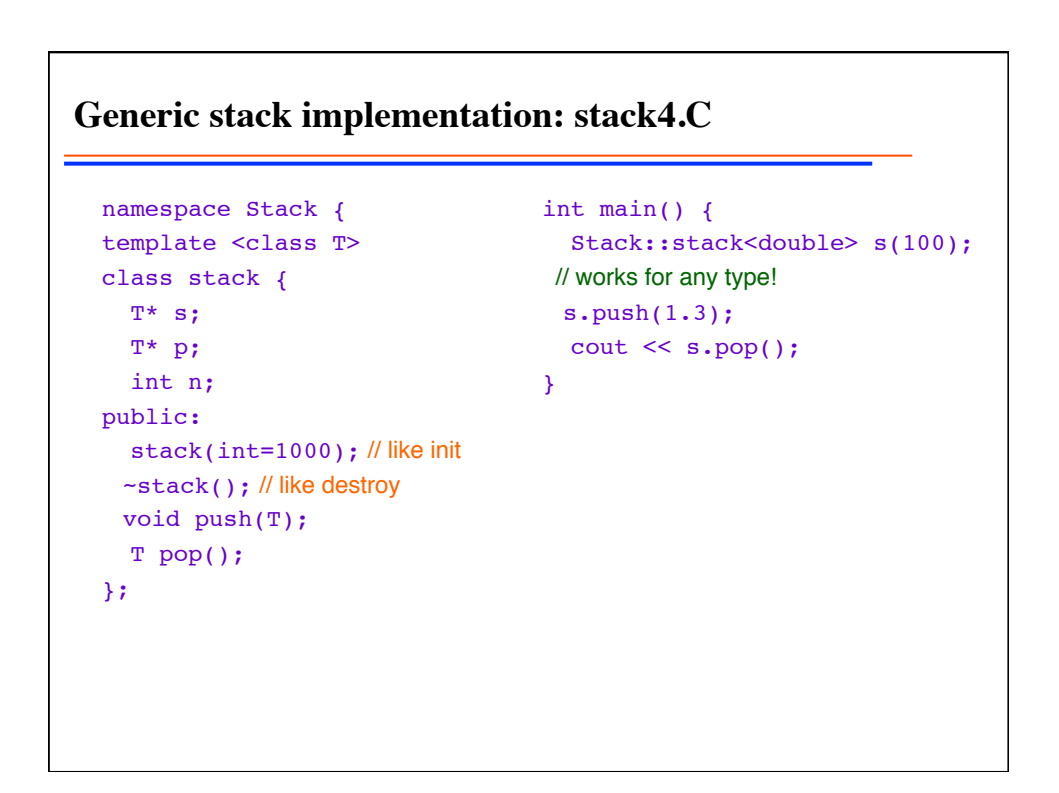

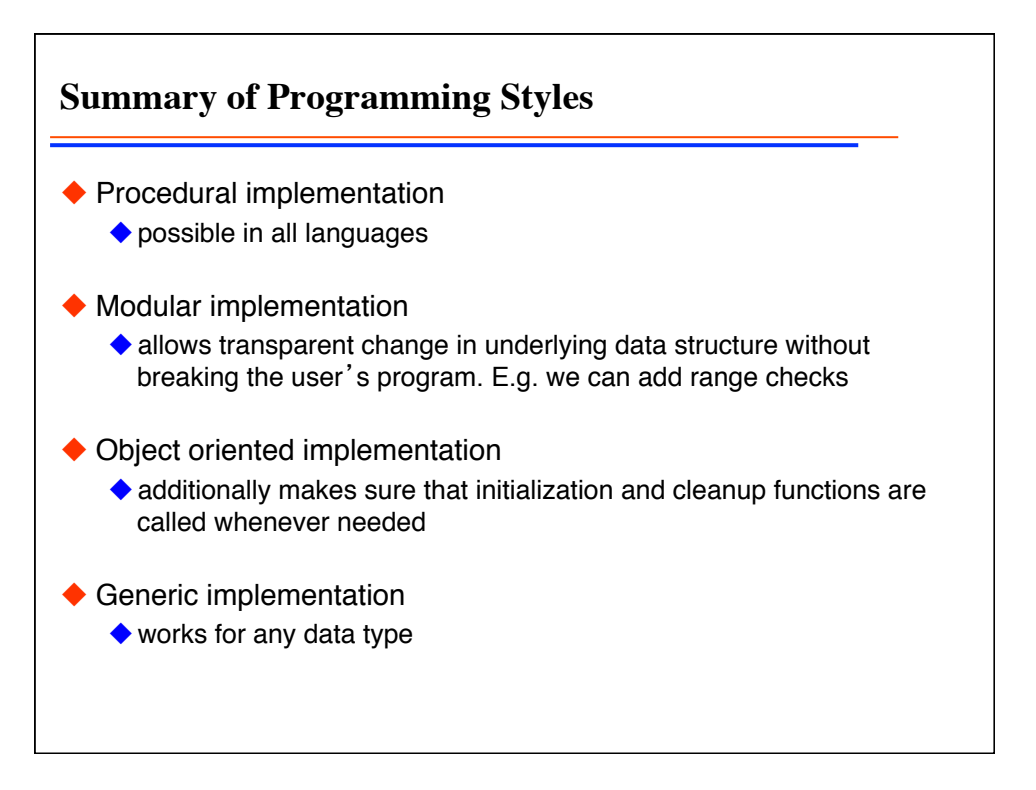

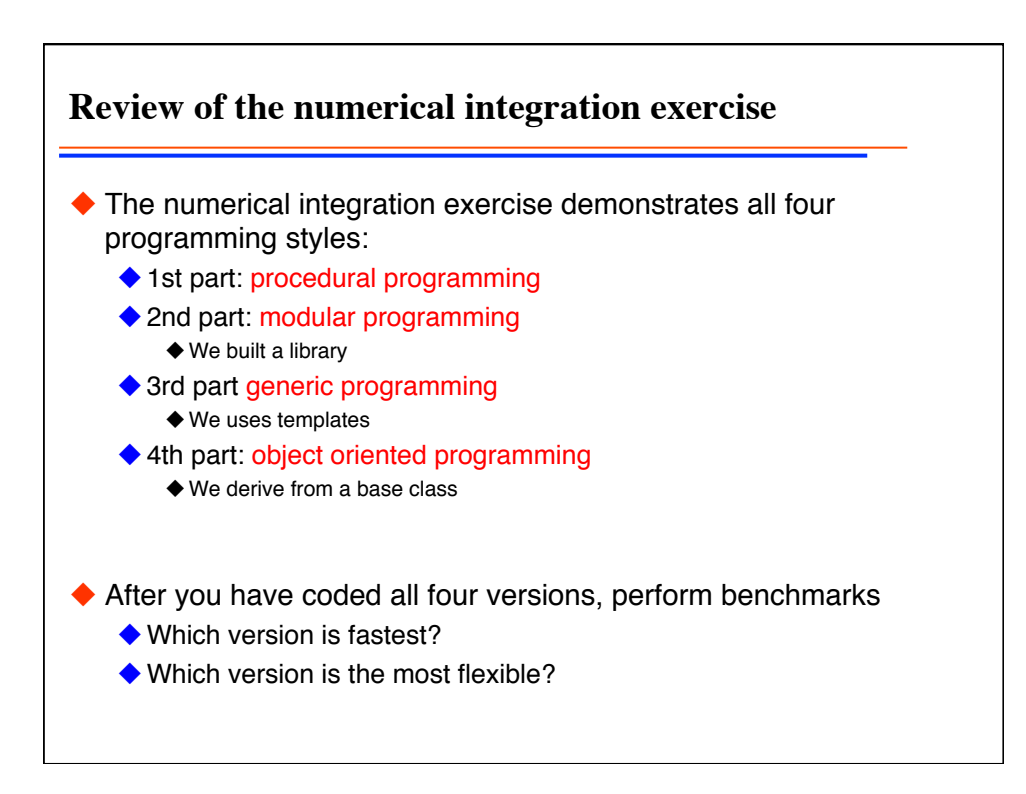

**Procedural programming** double integrate( double (\*f) (double)), double a, double b, unsigned int N) { double result=0; double x=a; double  $dx=(b-a)/N$ ; for (unsigned int  $i=0$ ;  $i< N$ ;  $+i, x+=dx$ ) result  $+=f(x);$  return result\*dx; } double func(double x) {return x\*sin(x);} cout << integrate(func,0,1,100); ◆ same as in C, Fortran, etc.

```
Generic programming
 template <class T, class F>
  T integrate(F f, T a, T b, unsigned int N) 
  {
     T result=T(0);
     T x=a;
    T dx=(b-a)/N;
    for (unsigned int i=0; i<N; ++i, x+=dx)
     result +=f(x); return result*dx;
  }
 struct func {operator()(double x) { return x*sin(x); }}; 
  cout \le integrate(func(), 0., 1., 100);
◆ allows inlining!
works for any type T
```
**Object oriented programming** ◆ Class Integrator { // base class implements integration public: Integrator() {} double integrate(double a, double b, unsigned int n); virtual double f(double)=0; }; class MyFunc : public Integrator { // derived class public: MyFunc() {} double  $f$ (double x) {return  $x * sin(x)$ ; //implements function }; ◆ MyFunc f; f.integrate(0,1,1000);